## **3. Praktikum**

[Jörn Loviscach](mailto:jl@j3L7h.de)

Versionsstand: 18. Juni 2018, 20:30

This work is licensed under the Creative Commons Attribution-NonCommercial-ShareAlike 3.0 Germany License. To view a copy of this<br>license, visit<http://creativecommons.org/licenses/by-nc-sa/3.0/de/> or send a letter to Crea

In diesem Praktikum soll ein Fuhrpark von E-Fahrzeugen verwaltet werden. Die Daten der Fahrzeuge programmieren Sie fest ein. Die für den kommenden Tag (nur für den einen Tag!) geplanten Fahrten werden in ein Bildschirmformular eingegeben. Auf Knopfdruck erstellt das Programm einen Plan, für welche Fahrt welches Fahrzeug benutzt werden soll, so dass die Fahrzeuge für die nächste Fahrt genügend geladen sind. Je mehr Fahrten geplant sind, desto eher ist dies allerdings unmöglich. Deshalb lassen sich einzelne der geplanten Fahrten priorisieren, um bei der Verteilung bevorzugt zu werden.

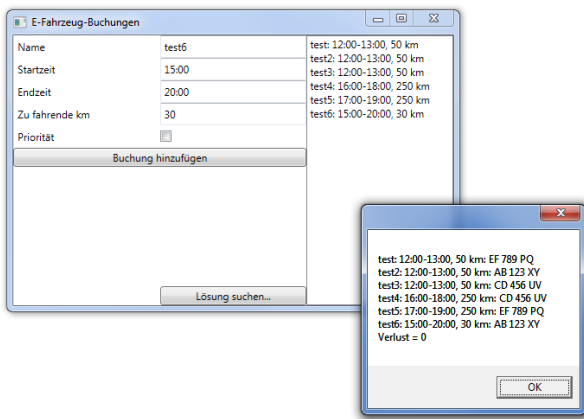

Erstellen Sie die Oberfläche mit mehreren Labels, TextBoxen, Buttons, einer Checkbox und einer ListBox.

Schreiben Sie eine Klasse Fahrzeug, die das Kennzeichen des Fahrzeugs, die Ladedauer bis zur Vollladung und die Reichweite bei Vollladung speichert.

Schreiben Sie eine Struct Zeitraum, die eine DateTime für den Beginn und eine DateTime für das Ende des Zeitraums speichert.

Schreiben Sie eine Klasse Buchung, die einen Namen, einen Zeitraum und die Länge der Strecke speichert. Leiten Sie davon eine Klasse BuchungMitPriorität ab.

Überschreiben Sie bei diesen Klassen und der Struct jeweils die ToString-Methode.

Schreiben Sie eine Ereignisbehandlungsroutine, die bei Klick auf den Button "Buchung hinzufügen" eine Instanz von Buchung beziehungsweise BuchungMitPriorität erzeugt und der ListBox hinzufügt.

Schreiben Sie eine Ereignisbehandlungsroutine, die bei Klick auf den Button "Lösung suchen..." eine mögliche Verteilung sucht und mit MessageBox.Show ausgibt. Programmieren Sie dazu den Fuhrpark als vorgegebenes Array von Fahrzeugen ein. Gehen Sie bei der Bestimmung des Ladezustands davon aus, dass die Fahrzeuge morgens vollständig geladen sind und dass die Reichweite proportional zur Ladezeit wächst.